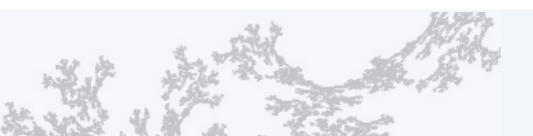

PART I: PROGRAMMING IN JAVA

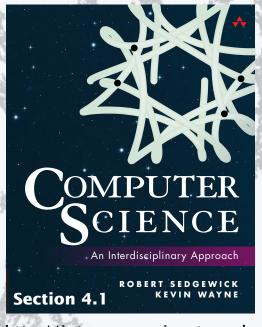

http://introcs.cs.princeton.edu

7. Performance

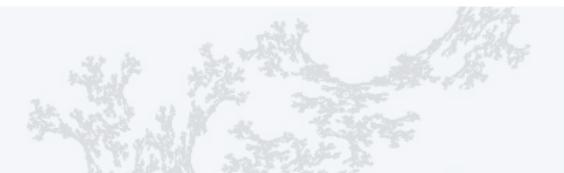

PART I: PROGRAMMING IN JAVA

# 7. Performance

- The challenge
- Empirical analysis
- Mathematical models
- Doubling method
- Familiar examples

## The challenge (since the earliest days of computing machines)

"As soon as an Analytic Engine exists, it will necessarily guide the future course of the science. Whenever any result is sought by its aid, the question will arise—By what course of calculation can these results be arrived at by the machine in the shortest time?"

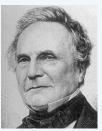

- Charles Babbage

Difference Engine #2
Designed by Charles
Babbage, c. 1848
Built by London Science
Museum, 1991

Q. How many times do you have to turn the crank?

# The challenge (modern version)

Q. Will I be able to use my program to solve a large practical problem?

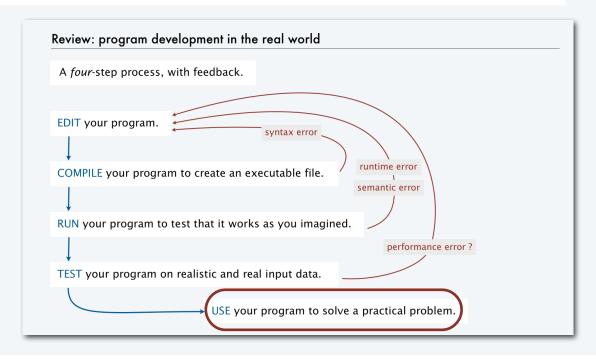

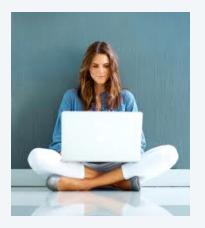

Q. If not, how might I understand its performance characteristics so as to improve it?

Key insight (Knuth 1970s). Use the scientific method to understand performance.

## Three reasons to study program performance

- 1. To predict program behavior
  - Will my program finish?
  - When will my program finish?
- 2. To compare algorithms and implementations.
  - Will this change make my program faster?
  - How can I make my program faster?
- 3. To develop a basis for understanding the problem and for designing new algorithms
  - Enables new technology.
  - Enables new research.

An *algorithm* is a method for solving a problem that is suitable for implementation as a computer program.

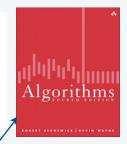

We study several algorithms later in this course.

Taking more CS courses? You'll learn dozens of algorithms. 5

# An algorithm design success story

## N-body simulation

- Goal: Simulate gravitational interactions among N bodies.
- Brute-force algorithm uses  $N^2$  steps per time unit.
- Issue (1970s): Too slow to address scientific problems of interest.
- Success story: Barnes-Hut algorithm uses NlogN steps and enables new research.

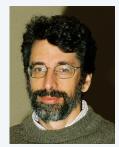

Andrew Appel PU '81 senior thesis

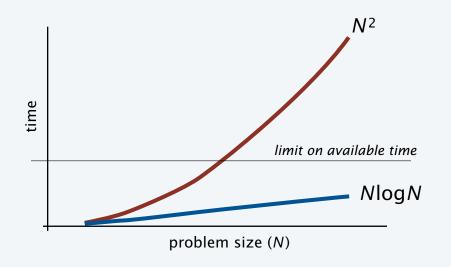

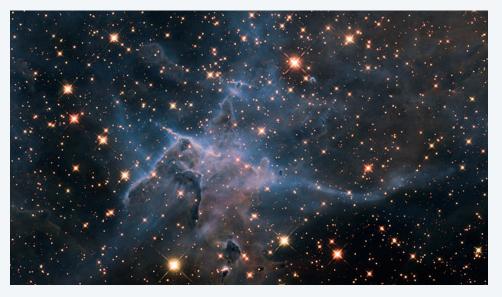

# Another algorithm design success story

#### Discrete Fourier transform

- Goal: Break down waveform of N samples into periodic components.
- Applications: digital signal processing, spectroscopy, ...
- Brute-force algorithm uses  $N^2$  steps.
- Issue (1950s): Too slow to address commercial applications of interest.
- Success story: FFT algorithm uses NlogN steps and enables new technology.

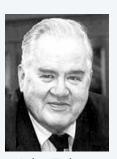

John Tukey 1915–2000

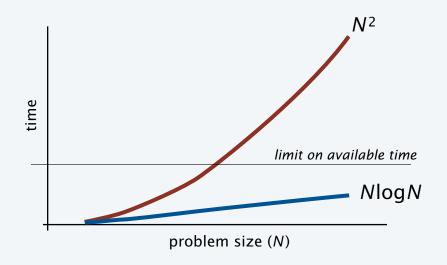

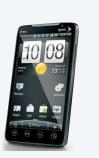

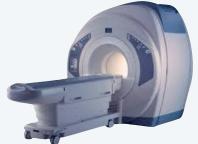

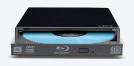

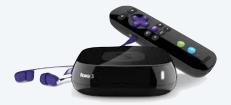

## Quick aside: binary logarithms

Def. The *binary logarithm* of a number N (written  $\lg N$ ) is the number x satisfying  $2^x = N$ .

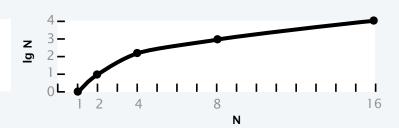

Q. How many recursive calls for convert(N)?

```
public static String convert(int N)
{
   if (N == 1) return "1";
   return convert(N/2) + (N % 2);
}
```

#### Frequently encountered values

| Ν               | approximate value | lg <i>N</i> | log <sub>10</sub> N |
|-----------------|-------------------|-------------|---------------------|
| 210             | 1 thousand        | 10          | 3.01                |
| 2 <sup>20</sup> | 1 million         | 20          | 6.02                |
| 230             | 1 billion         | 30          | 9.03                |

A. Largest integer less than or equal to  $\lg N$  (written  $\lfloor \lg N \rfloor$ ).  $\leftarrow$  Prove by induction. Details in "sorting and searching" lecture.

or  $log_2N$ 

Fact. The number of bits in the binary representation of N is  $1 + \lfloor \lg N \rfloor$ .

Fact. Binary logarithms arise in the study of algorithms based on recursively solving problems half the size (*divide-and-conquer algorithms*), like convert, FFT and Barnes-Hut.

## An algorithmic challenge: 3-sum problem

Three-sum. Given N integers, enumerate the triples that sum to 0.

For simplicity, just count them.

30 -30 30 -20 -30 -10

```
public class ThreeSum
{
  public static int count(int[] a)
  { /* See next slide. */ }

  public static void main(String[] args)
  {
    int[] a = StdIn.readAllInts();
    StdOut.println(count(a));
  }
}

% more 6ints.txt
  30 -30 -20 -10 40 0

% java ThreeSum < 6ints.txt
  30
  30</pre>
```

Q. Can we solve this problem for N = 1 million?

## Applications in computational geometry

- Find collinear points.
- Does one polygon fit inside another?
- · Robot motion planning.
- [a surprisingly long list]

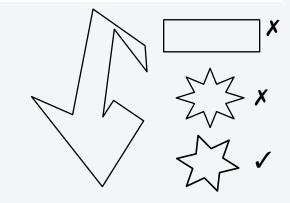

## Three-sum implementation

## "Brute force" algorithm

- Process all possible triples.
- Increment counter when sum is 0.

| i    | 0  | 1   | 2   | 3   | 4  | 5 |
|------|----|-----|-----|-----|----|---|
| a[i] | 30 | -30 | -20 | -10 | 40 | 0 |

```
public static int count(int[] a)
{
   int N = a.length;
   int cnt = 0;
   for (int i = 0; i < N; i++)
        for (int j = i+1; j < N; j++)
        for (int k = j+1; k < N; k++)
        if (a[i] + a[j] + a[k] == 0)
        cnt++;
   return cnt;
}</pre>
```

Keep i < j < k to avoid processing each triple 6 times

 $\binom{N}{3}$  triples with i < j < k

Q. How much time will this program take for N = 1 million?

| i | j | k | a[i] | a[j] | a[k] |
|---|---|---|------|------|------|
| 0 | 1 | 2 | 30   | -30  | -20  |
| 0 | 1 | 3 | 30   | -30  | -10  |
| 0 | 1 | 4 | 30   | -30  | 40   |
| 0 | 1 | 5 | 30   | -30  | 0    |
| 0 | 2 | 3 | 30   | -20  | -10  |
| 0 | 2 | 4 | 30   | -20  | 40   |
| 0 | 2 | 5 | 30   | -20  | 0    |
| 0 | 3 | 4 | 30   | -10  | 40   |
| 0 | 3 | 5 | 30   | -10  | 0    |
| 0 | 4 | 5 | 30   | 40   | 0    |
| 1 | 2 | 3 | -30  | -20  | -10  |
| 1 | 2 | 4 | -30  | -20  | 40   |
| 1 | 2 | 5 | -30  | -20  | 0    |
| 1 | 3 | 4 | -30  | -10  | 40   |
| 1 | 3 | 5 | -30  | -10  | 0    |
| 1 | 4 | 5 | -30  | 40   | 0    |
| 2 | 3 | 4 | -20  | -10  | 40   |
| 2 | 3 | 5 | -20  | -10  | 0    |
| 2 | 4 | 5 | -20  | 40   | 0    |
| 3 | 4 | 5 | -10  | 40   | 0    |

PART I: PROGRAMMING IN JAVA

#### Image sources

http://commons.wikimedia.org/wiki/File:Babbages\_Analytical\_Engine,\_1834-1871.\_(9660574685).jpg

http://commons.wikimedia.org/wiki/File:Charles\_Babbage\_1860.jpg

http://commons.wikimedia.org/wiki/File:John\_Tukey.jpg

http://commons.wikimedia.org/wiki/File:Andrew\_Apple\_(FloC\_2006).jpg

http://commons.wikimedia.org/wiki/File:Hubble's\_Wide\_View\_of\_'Mystic\_Mountain'\_in\_Infrared.jpg

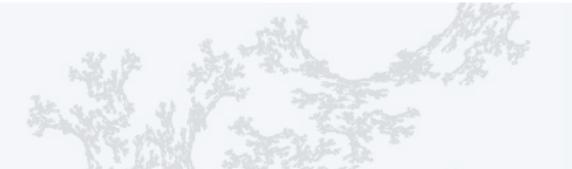

PART I: PROGRAMMING IN JAVA

# 7. Performance

- The challenge
- Empirical analysis
- Mathematical models
- Doubling method
- Familiar examples

## A first step in analyzing running time

### Find representative inputs

- Option 1: Collect actual input data.
- Option 2: Write a program to generate representative inputs.

#### Input generator for ThreeSum

```
public class Generator
{    // Generate N integers in [-M, M)
    public static void main(String[] args)
    {
        int M = Integer.parseInt(args[0]);
        int N = Integer.parseInt(args[1]);
        for (int i = 0; i < N; i++)
            StdOut.println(StdRandom.uniform(-M, M));
    }
}</pre>
```

```
% java Generator 1000000 10
    28773
     -807569
                       % java Generator 10 10
     -425582
                       -2
     594752
                       1
    600579
     -483784
                       1
     -861312
                       -2
     -690436
                       -10
     -732636
     360294
                       1
                       -7
not much chance
   of a 3-sum
                   good chance
                    of a 3-sum
```

## Empirical analysis

#### Run experiments

- Start with a moderate input size N.
- Measure and record running time.
- Double input size *N*.
- Repeat.
- Tabulate and plot results.

#### **Run experiments**

```
% java Generator 1000000 1000 | java ThreeSum
59 (0 seconds)
% java Generator 1000000 2000 | java ThreeSum
522 (4 seconds)
% java Generator 1000000 4000 | java ThreeSum
3992 (31 seconds)
% java Generator 1000000 8000 | java ThreeSum
31903 (248 seconds)
```

# Replace println() in ThreeSum with this code.

```
double start = System.currentTimeMillis() / 1000.0;
int cnt = count(a);
double now = System.currentTimeMillis() / 1000.0;
StdOut.printf("%d (%.0f seconds)\n", cnt, now - start);
```

#### Tabulate and plot results

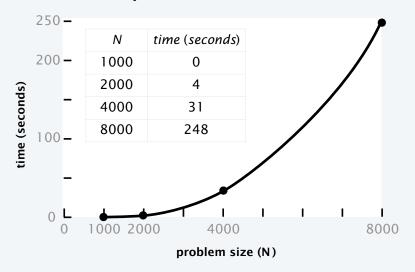

# Aside: experimentation in CS

is virtually free, particularly by comparison with other sciences.

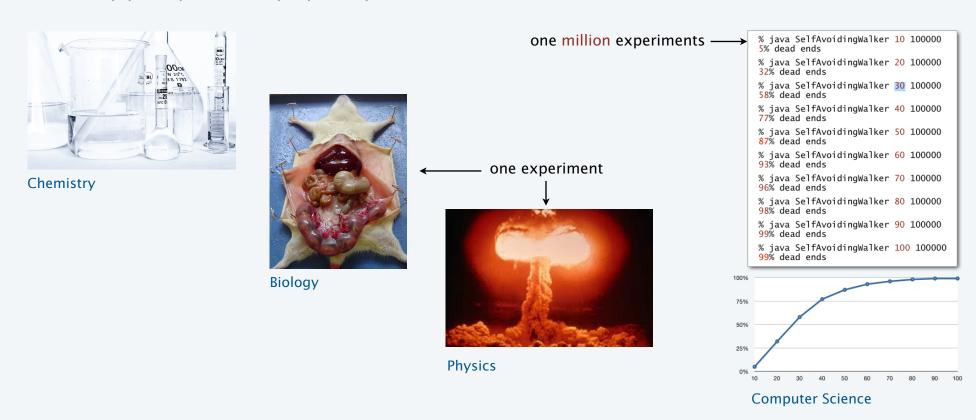

Bottom line. No excuse for not running experiments to understand costs.

## Data analysis

### Curve fitting

- Plot on log-log scale.
- If points are on a straight line (often the case), a power law holds—a curve of the form aNb fits.
- The exponent *b* is the slope of the line.
- Solve for a with the data.

| N    | $T_N$ | lg <i>N</i> | lg T <sub>N</sub> | $4.84 \times 10^{-10} \times N^3$ |
|------|-------|-------------|-------------------|-----------------------------------|
| 1000 | 0.5   | 10          | -1                | 0.5                               |
| 2000 | 4     | 11          | 2                 | 4                                 |
| 4000 | 31    | 12          | 5                 | 31                                |
| 8000 | 248   | 13          | 8                 | 248                               |

# log-log plot

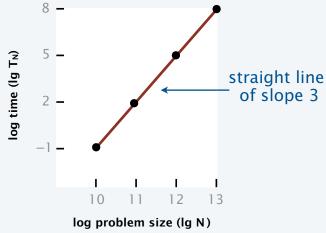

### Do the math

*x*-intercept (use lg in anticipation of next step)

$$\lg T_N = \lg a + 3 \lg N$$
 equation for straight line of slope 3  
 $T_N = aN^3$  raise 2 to a power of both sides  
 $248 = a \times 8000^3$  substitute values from experiment  
 $a = 4.84 \times 10^{-10}$  solve for  $a$   
 $T_N = 4.84 \times 10^{-10} \times N^3$  substitute

a curve that fits the data?

## Prediction and verification

Hypothesis. Running time of ThreeSum is  $4.84 \times 10^{-10} \times N^3$ .

Prediction. Running time for N = 16,000 will be 1982 seconds.

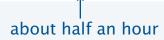

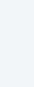

% java Generator 1000000 16000 | java ThreeSum 31903 (1985 seconds)

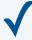

- Q. How much time will this program take for N = 1 million?
- A. 484 million seconds (more than 15 years).

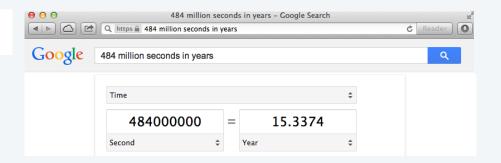

# Another hypothesis

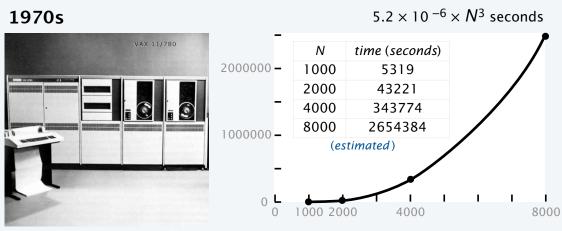

VAX 11/780

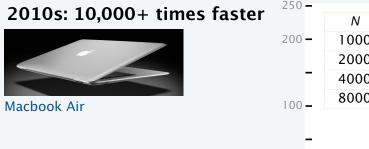

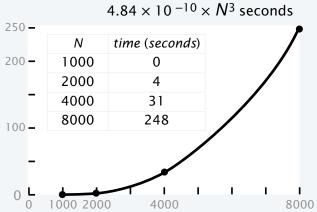

Hypothesis. Running times on different computers differ by only a constant factor.

PART I: PROGRAMMING IN JAVA

#### Image sources

http://commons.wikimedia.org/wiki/File:FEMA\_-\_2720\_-\_Photograph\_by\_FEMA\_News\_Photo.jpg

http://pixabay.com/en/lab-research-chemistry-test-217041/

http://upload.wikimedia.org/wikipedia/commons/2/28/Cut\_rat\_2.jpg

http://pixabay.com/en/view-glass-future-crystal-ball-32381/

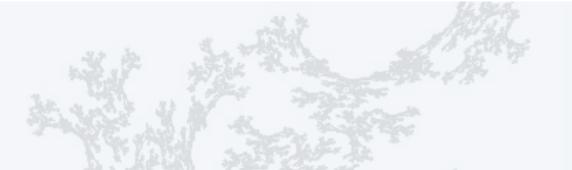

PART I: PROGRAMMING IN JAVA

# 7. Performance

- The challenge
- Empirical analysis
- Mathematical models
- Doubling method
- Familiar examples

## Mathematical models for running time

- Q. Can we write down an accurate formula for the running time of a computer program?
- A. (Prevailing wisdom, 1960s) No, too complicated.
- A. (D. E. Knuth, 1968-present) Yes!
  - Determine the set of operations.
  - Find the *cost* of each operation (depends on computer and system software).
  - Find the *frequency of execution* of each operation (depends on algorithm and inputs).
  - Total running time: sum of cost x frequency for all operations.

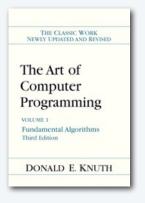

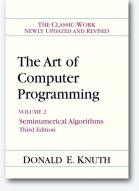

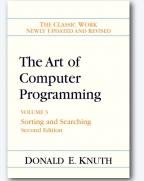

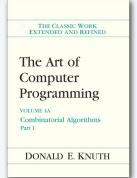

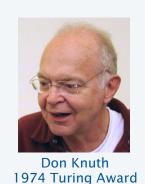

## Warmup: 1-sum

```
public static int count(int[] a)
{
    int N = a.length;
    int cnt = 0;
    for (int i = 0; i < N; i++)
        if (a[i] == 0)
            cnt++;
    return cnt;
}</pre>
```

Note that frequency of increments depends on input.

| operation                                                  | cost                      | frequency        |
|------------------------------------------------------------|---------------------------|------------------|
| function call/return                                       | 20 ns                     | 1                |
| variable declaration                                       | 2 ns                      | 2                |
| assignment                                                 | 1 <i>ns</i>               | 2                |
| less than compare                                          | 1/2 ns                    | N + 1            |
| equal to compare                                           | 1/2 ns                    | N                |
| array access                                               | 1/2 ns                    | N                |
| increment                                                  | 1/2 ns                    | between N and 2N |
| assignment less than compare equal to compare array access | 1 ns 1/2 ns 1/2 ns 1/2 ns | 2<br>N+1<br>N    |

representative estimates (with some poetic license); knowing exact values may require study and experimentation.

- Q. Formula for total running time?
- A. cN + 26.5 nanoseconds, where c is between 2 and 2.5, depending on input.

## Warmup: 2-sum

```
public static int count(int[] a)
{
   int N = a.length;
   int cnt = 0;
   for (int i = 0; i < N; i++)
       for (int j = i+1; j < N; j++)
       if (a[i] + a[j] == 0)
            cnt++;
   return cnt;
}</pre>
```

| operation            | cost        | frequency                    |
|----------------------|-------------|------------------------------|
| function call/return | 20 ns       | 1                            |
| variable declaration | 2 ns        | N + 2                        |
| assignment           | 1 <i>ns</i> | N + 2                        |
| less than compare    | 1/2 ns      | (N+1)(N+2)/2                 |
| equal to compare     | 1/2 ns      | N(N-1)/2                     |
| array access         | 1/2 ns      | N (N – 1)                    |
| increment            | 1/2 ns      | between $N(N+1)/2$ and $N^2$ |

#### exact counts tedious to derive

# i < j = 
$$\binom{N}{2} = \frac{N(N-1)}{2}$$

Q. Formula for total running time?

A.  $c_1N^2 + c_2N + c_3$  nanoseconds, where... [complicated definitions].

# Simplifying the calculations

#### Tilde notation

- Use only the fastest-growing term.
- Ignore the slower-growing terms.

#### Rationale

- When *N* is large, ignored terms are negligible.
- When N is small, everything is negligible.

Def. 
$$f(N) \sim g(N)$$
 means  $f(N)/g(N) \rightarrow 1$  as  $N \rightarrow \infty$ 

Ex. 
$$5/4 N^2 + 13/4 N + 53/2$$
 ~  $5/4 N^2$  1,250,000 for  $N = 1,000$ , within .3%

- Q. Formula for 2-sum running time when count is not large (typical case)?
- A.  $\sim 5/4 N^2$  nanoseconds.

eliminate dependence on input

## Mathematical model for 3-sum

| operation            | cost          | frequency          |
|----------------------|---------------|--------------------|
| function call/return | 20 ns         | 1                  |
| variable declaration | 2 ns          | ~N                 |
| assignment           | 1 <i>ns</i>   | ~N                 |
| less than compare    | 1/2 ns        | ~N <sup>3</sup> /6 |
| equal to compare     | 1/2 ns        | ~N <sup>3</sup> /6 |
| array access         | 1/2 ns        | ~N <sup>3</sup> /2 |
| increment            | 1/2 <i>ns</i> | ~N <sup>3</sup> /6 |

# i < j < k = 
$$\binom{N}{3} = \frac{N(N-1)(N-2)}{6} \sim \frac{N^3}{6}$$

assumes count is not large

Q. Formula for total running time when return value is not large (typical case)?

A. ~  $N^3/2$  nanoseconds.

✓ ← matches  $4.84 \times 10^{-10} \times N^3$  empirical hypothesis

#### Context

#### Scientific method

- Observe some feature of the natural world.
- *Hypothesize* a model consistent with observations.
- Predict events using the hypothesis.
- Verify the predictions by making further observations.
- Validate by refining until hypothesis and observations agree.

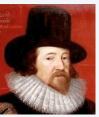

Francis Bacon 1561-1626

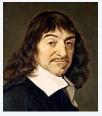

René Descartes 1596-1650

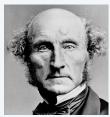

John Stuart Mill 1806–1873

#### Empirical analysis of programs

- "Feature of natural world" is time taken by a program on a computer.
- Fit a curve to experimental data to get a formula for running time as a function of *N*.
- Useful for predicting, but not explaining.

#### Mathematical analysis of algorithms

- Analyze *algorithm* to develop a formula for running time as a function of *N*.
- Useful for predicting *and* explaining.
- Might involve advanced mathematics.
- Applies to any computer.

Good news. Mathematical models are easier to formulate in CS than in other sciences.

PART I: PROGRAMMING IN JAVA

#### Image sources

http://commons.wikimedia.org/wiki/File:KnuthAtOpenContentAlliance.jpg

http://commons.wikimedia.org/wiki/File:Pourbus\_Francis\_Bacon.jpg

http://commons.wikimedia.org/wiki/File:Frans\_Hals\_-\_Portret\_van\_René\_Descartes.jpg

http://commons.wikimedia.org/wiki/File:John\_Stuart\_Mill\_by\_London\_Stereoscopic\_Company,\_c1870.jpg

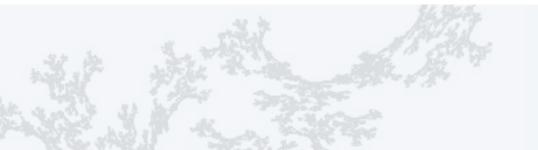

PART I: PROGRAMMING IN JAVA

# 7. Performance

- The challenge
- Empirical analysis
- Mathematical models
- Doubling method
- Familiar examples

## Key questions and answers

- Q. Is the running time of my program  $\sim a N^b$  seconds?
- A. Yes, there's good chance of that. Might also have a  $(\lg N)^c$  factor.
- Q. How do you know?
- A. Computer scientists have applied such models for decades to many, many specific algorithms and applications.
- A. Programs are built from simple constructs (examples to follow).
- A. Real-world data is also often simply structured.
- A. Deep connections exist between such models and a wide variety of discrete structures (including some programs).

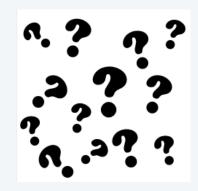

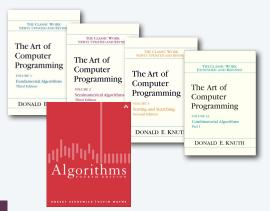

## Doubling method

Hypothesis. The running time of my program is  $T_N \sim a N^b$ .

Consequence. As N increases,  $T_{2N}/T_N$  approaches  $2^b$ .

no need to calculate a (!)

Proof: 
$$\frac{a(2N)^b}{aN^b} = 2^b$$

## **Doubling method**

- Start with a moderate size.
- Measure and record running time.
- Double size.
- Repeat while you can afford it.
- Verify that *ratios* of running times approach 2<sup>b</sup>.
- Predict by extrapolation:

multiply by  $2^b$  to estimate  $T_{2N}$  and repeat.

#### 3-sum example

| Ν       | TN                           | $T_N/T_{N/2}$ |
|---------|------------------------------|---------------|
| 1000    | 0.5                          |               |
| 2000    | 4                            | 8             |
| 4000    | 31                           | 7.75          |
| 8000    | 248                          | 8             |
| 16000   | $248 \times 8 = 1984$        | 8             |
| 32000   | $248 \times 8^2 = 15872$     | 8             |
|         |                              |               |
| 1024000 | $248 \times 8^7 = 520093696$ | 8             |

Bottom line. It is often easy to meet the challenge of predicting performance.

math model says running time should be  $aN^3$  $2^3 = 8$ 

## Order of growth

Def. If a function  $f(N) \sim ag(N)$  we say that g(N) is the *order of growth* of the function.

Hypothesis. Order of growth is a property of the algorithm, not the computer or the system.

#### **Experimental validation**

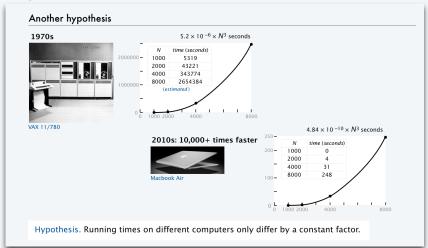

When we execute a program on a computer that is X times faster, we expect the program to be X times faster.

#### **Explanation with mathematical model**

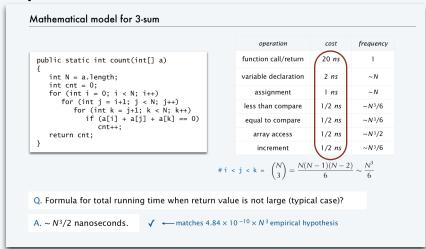

Machine- and system-dependent features of the model are all constants.

## Order of growth

Hypothesis. The order of growth of the running time of my program is  $N^b(\log N)^c$ .  $\leftarrow$   $\stackrel{\log \text{instead of lg}}{\sup}$  since constant base not relevant

Evidence. Known to be true for many, many programs with simple and similar structure.

#### Linear (N)

```
for (int i = 0; i < N; i++) ...
```

#### Logarithmic (log N)

```
public static void f(int N)
{
   if (N == 0) return;
   ... f(N/2)...
}
```

Stay tuned for examples.

#### Quadratic (N<sup>2</sup>)

```
for (int i = 0; i < N; i++)
for (int j = i+1; j < N; j++)
...
```

#### Linearithmic (N log N)

```
public static void f(int N)
{
   if (N == 0) return;
   ... f(N/2)...
   for (int i = 0; i < N; i++)
   ...
}</pre>
```

#### Cubic (N<sup>3</sup>)

```
for (int i = 0; i < N; i++)
  for (int j = i+1; j < N; j++)
    for (int k = j+1; k < N; k++)
    ...</pre>
```

#### Exponential (2N)

```
public static void f(int N)
{
   if (N == 0) return;
   ... f(N-1)...
   ... f(N-1)...
}
```

ignore for practical purposes (infeasible for large *N*)

# Order of growth classifications

| order of gr  | rowth                    | slope of line in | factor for                           |
|--------------|--------------------------|------------------|--------------------------------------|
| description  | function log-log plot (b |                  | doubling<br>method (2 <sup>b</sup> ) |
| constant     | 1                        | 0                | 1                                    |
| logarithmic  | logN                     | 0                | 1                                    |
| linear       | N                        | 1                | 2                                    |
| linearithmic | $N \log N$               | 1                | 2                                    |
| quadratic    | N <sup>2</sup>           | 2                | 4                                    |
| cubic        | <b>N</b> 3               | 3                | 8                                    |

if input size doubles running time increases by this factor

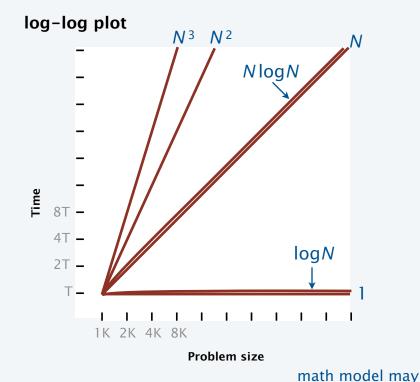

If math model gives order of growth, use doubling method to validate 2<sup>b</sup> ratio.

If not, use doubling method and solve for  $b = \lg(T_N/T_{N/2})$  to estimate order of growth to be  $N^b$ .

have log factor

## An important implication

Moore's Law. Computer power increases by a roughly a factor of 2 every 2 years.

Q. My *problem size* also doubles every 2 years. How much do I need to spend to get my job done?

a very common situation: weather prediction, transaction processing, cryptography...

| Do the math            |                         |  |  |  |  |  |
|------------------------|-------------------------|--|--|--|--|--|
| $T_N = aN^3$           | running time today      |  |  |  |  |  |
| $T_{2N} = (a/2)(2N)^3$ | running time in 2 years |  |  |  |  |  |
| $= 4aN^{3}$            |                         |  |  |  |  |  |
| $=4T_N$                |                         |  |  |  |  |  |

|                | now | 2 years<br>from now | 4 years<br>from now | 2M years<br>from now   |
|----------------|-----|---------------------|---------------------|------------------------|
| N              | \$X | \$X                 | \$X                 | <br>\$X                |
| N logN         | \$X | \$X                 | \$X                 | <br>\$X                |
| N <sup>2</sup> | \$X | \$2X                | \$ <b>4</b> X       | <br>\$2 <sup>M</sup> X |
| <b>N</b> 3     | \$X | (\$4X)              | \$16X               | <br>\$4 <sup>M</sup> X |

A. You can't afford to use a quadratic algorithm (or worse) to address increasing problem sizes.

## Meeting the challenge

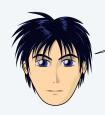

My program is taking too long to finish. I'm going out to get a pizza.

Mine, too. I'm going to run a doubling experiment.

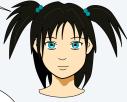

Hmmm. Still didn't finish.

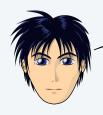

The experiment showed my program to have a higher order of growth than I expected. I found and fixed the bug.

Time for some pizza!

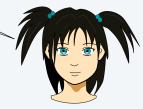

## Doubling experiments provide good insight on program performance

- Best practice to plan realistic experiments for debugging, anyway.
- Having *some* idea about performance is better than having *no* idea.
- Performance matters in many, many situations.

#### Caveats

It is sometimes not so easy to meet the challenge of predicting performance.

There are many other apps running on my computer!

We need more terms in the math model:  $N \lg N + 100N$ ?

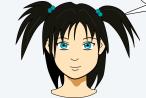

Your *input* model is too simple:
My real input data is
completely different.

What happens when the leading term oscillates?

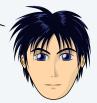

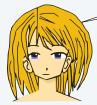

Your *machine* model is too simple: My computer has parallel processors and a cache.

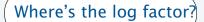

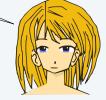

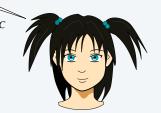

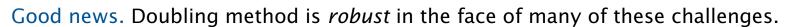

PART I: PROGRAMMING IN JAVA

#### Image sources

https://openclipart.org/detail/25617/astrid-graeber-adult-by-anonymous-25617

https://openclipart.org/detail/169320/girl-head-by-jza

https://openclipart.org/detail/191873/manga-girl---true-svg--by-j4p4n-191873

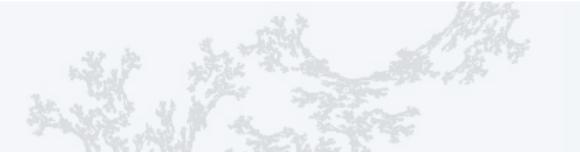

PART I: PROGRAMMING IN JAVA

# 7. Performance

- The challenge
- Empirical analysis
- Mathematical models
- Doubling hypothesis
- Familiar examples

## Example: Gambler's ruin simulation

Q. How long to compute chance of doubling 1 million dollars?

```
public class Gambler
   public static void main(String[] args)
      int stake = Integer.parseInt(args[0]);
      int goal = Integer.parseInt(args[1]);
      int trials = Integer.parseInt(args[2]);
      double start = System.currentTimeMillis()/1000.0;
      int wins = 0;
      for (int i = 0; i < trials; i++)
         int t = stake;
         while (t > 0 \&\& t < goal)
            if (Math.random() < 0.5) t++;
            else
         if (t == goal) wins++;
      double now = System.currentTimeMillis()/1000.0;
      StdOut.print(wins + " wins of " + trials);
      StdOut.printf(" (%.0f seconds)\n", now - start);
}
```

| N       | $T_N$                       | $T_N/T_{N/2}$ |
|---------|-----------------------------|---------------|
| 1000    | 4                           |               |
| 2000    | 17                          | 4.25          |
| 4000    | 56                          | 3.29          |
| 8000    | 286                         | 5.10          |
| 16000   | 1172                        | 4.09          |
| 32000   | $1172 \times 4 = 4688$      | 4             |
|         |                             |               |
| 1024000 | $1172 \times 4^6 = 4800512$ | 4             |
|         |                             |               |

% java Gambler 1000 2000 100 53 wins of 100 (4 seconds) % java Gambler 2000 4000 100 52 wins of 100 (17 seconds) % java Gambler 4000 8000 100 55 wins of 100 (56 seconds) % java Gambler 8000 16000 100 53 wins of 100 (286 seconds)

A. 4.8 million seconds (about 2 months).

% java Gambler 16000 32000 100 48 wins of 100 (1172 seconds) math model says

order of growth

should be  $N^2$ 

# Pop quiz on performance

Q. Let  $T_N$  be the running time of program Mystery and consider these experiments:

```
public class Mystery
{
    public static void main(String[] args)
    {
        ...
        int N = Integer.parseInt(args[0]);
        ...
    }
}
```

| N    | $T_N$ (in seconds) | $T_N/T_{N/2}$ |
|------|--------------------|---------------|
| 1000 | 5                  |               |
| 2000 | 20                 | 4             |
| 4000 | 80                 | 4             |
| 8000 | 320                | 4             |

Q. Predict the running time for N = 64,000.

Q. Estimate the order of growth.

# Pop quiz on performance

Q. Let  $T_N$  be the running time of program Mystery and consider these experiments.

```
public class Mystery
{
    public static void main(String[] args)
    {
        ...
        int N = Integer.parseInt(args[0]);
        ...
    }
}
```

- Q. Predict the running time for N = 64,000.
- A. 20480 seconds.
- Q. Estimate the order of growth.
- A.  $N^2$ , since  $\lg 4 = 2$ .

| N     | $T_N$ (in seconds)      | $T_N/T_{N/2}$ |
|-------|-------------------------|---------------|
| 1000  | 5                       | - 147 - 147 2 |
|       | -                       |               |
| 2000  | 20                      | 4             |
| 4000  | 80                      | 4             |
| 8000  | 320                     | 4             |
| 16000 | $320 \times 4 = 1280$   | 4             |
| 32000 | $1280 \times 4 = 5120$  | 4             |
| 64000 | $5120 \times 4 = 20480$ | 4             |

# Another example: Coupon collector

## Q. How long to simulate collecting 1 million coupons?

```
public class Collector
    public static void main(String[] args)
        int N = Integer.parseInt(args[0]);
        int trials = Integer.parseInt(args[1]);
        int cardcnt = 0;
        double start = System.currentTimeMillis()/1000.0;
        for (int i = 0; i < trials; i++)
            int valcnt = 0;
            boolean[] found = new boolean[N];
            while (valcnt < N)
              int val = (int) (StdRandom() * N);
              cardcnt++;
              if (!found[val])
                   `{ valcnt++; found[val] = true; }
        double now = System.currentTimeMillis()/1000.0;
StdOut.printf("%d %.0f ", N, N*Math.log(N) + .57721*N);
         StdOut.print(cardcnt/trials);
         StdOut.printf(" (%.0f seconds)\n", now - start);
    }
}
```

| N       | $T_N$              | $T_N/T_{N/2}$ |
|---------|--------------------|---------------|
| 125000  | 7                  |               |
| 250000  | 14                 | 2             |
| 500000  | 31                 | 2.21          |
| 1000000 | $31 \times 2 = 63$ | 2             |

% java Collector 125000 100
125000 1539160 1518646 (7 seconds)
% java Collector 250000 100
250000 3251607 3173727 (14 seconds)
% java Collector 500000 100
500000 6849787 6772679 (31 seconds)

A. About 1 minute. 

might run out of memory trying for 1 billion

% java Collector 1000000 100 1000000 14392721 14368813 (66 seconds) math model says

order of growth

should be NlogN

# Analyzing typical memory requirements

A bit is 0 or 1 and the basic unit of memory.

A byte is eight bits — the smallest addressable unit.

1 megabyte (MB) is about 1 million bytes.

1 gigabyte (GB) is about 1 billion bytes.

#### Primitive-type values

| type    | bytes |                            |
|---------|-------|----------------------------|
| boolean | 1     | □ ← Note: <i>not</i> 1 bit |
| char    | 2     |                            |
| int     | 4     |                            |
| float   | 4     |                            |
| long    | 8     |                            |
| double  | 8     |                            |

### System-supported data structures (typical)

| type         | bytes                       |
|--------------|-----------------------------|
| int[N]       | 4N + 16                     |
| double[N]    | 8 <i>N</i> + 16             |
| int[N][N]    | $4N^2 + 20N + 16 \sim 4N^2$ |
| double[N][N] | $8N^2 + 20N + 16 \sim 8N^2$ |
| String       | 2N + 40                     |

Example. 2000-by-2000 double array uses ~32MB.

## Summary

Use computational experiments, mathematical analysis, and the *scientific method* to learn whether your program might be useful to solve a large problem.

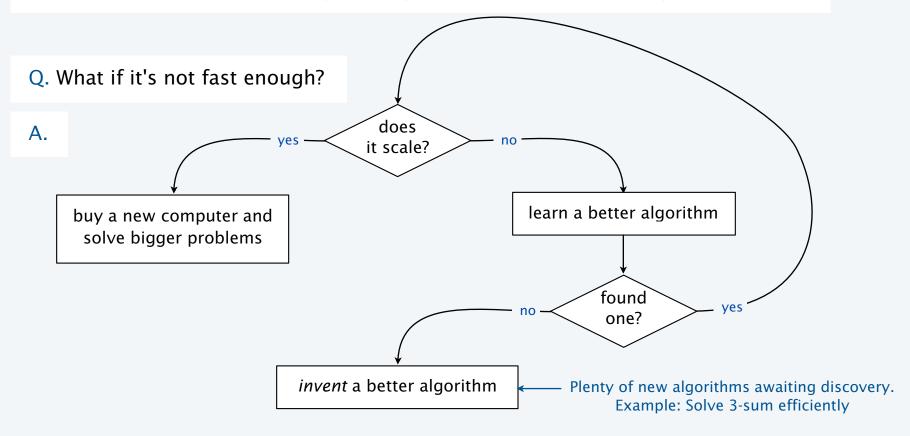

# Case in point

Not so long ago, 2 CS grad students had a program to index and rank the web (to enable search).

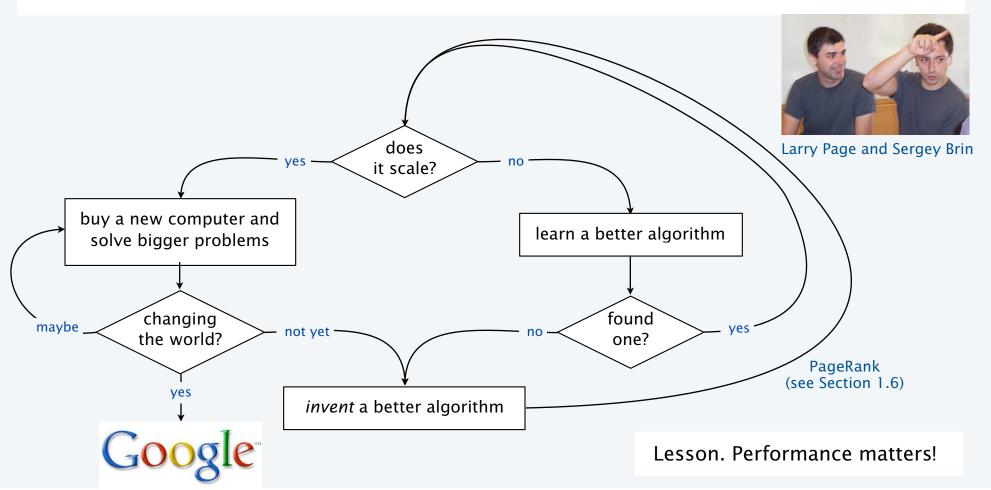

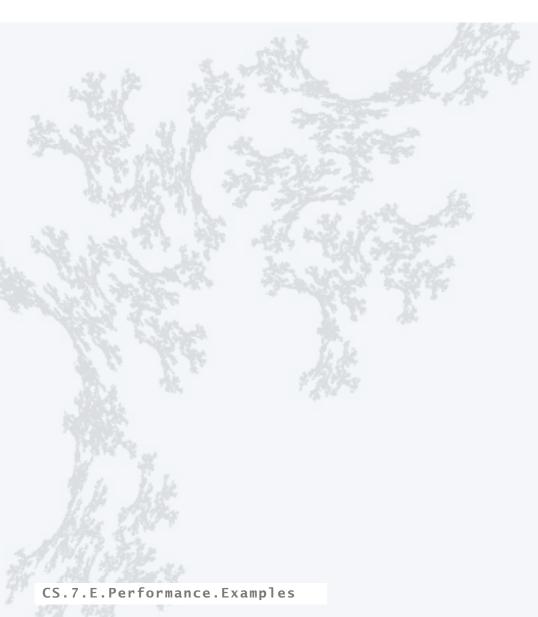

PART I: PROGRAMMING IN JAVA

#### Image source

http://en.wikipedia.org/wiki/File:Google\_page\_brin.jpg

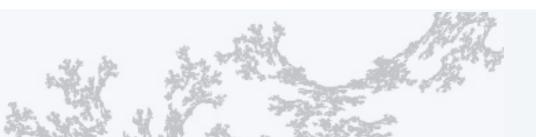

PART I: PROGRAMMING IN JAVA

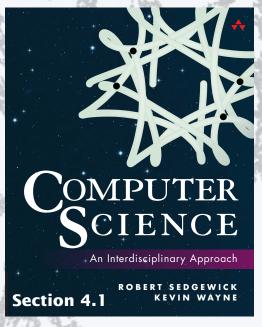

http://introcs.cs.princeton.edu

7. Performance